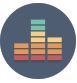

#### **MUSIC IN THE BOX**

# Unterrichtsinhalte digital vermitteln

NUTZE DEIN IPAD, UM UNABHÄNGIG VON SMARTBOARDS UND INTERNET ZU PRÄSENTIEREN

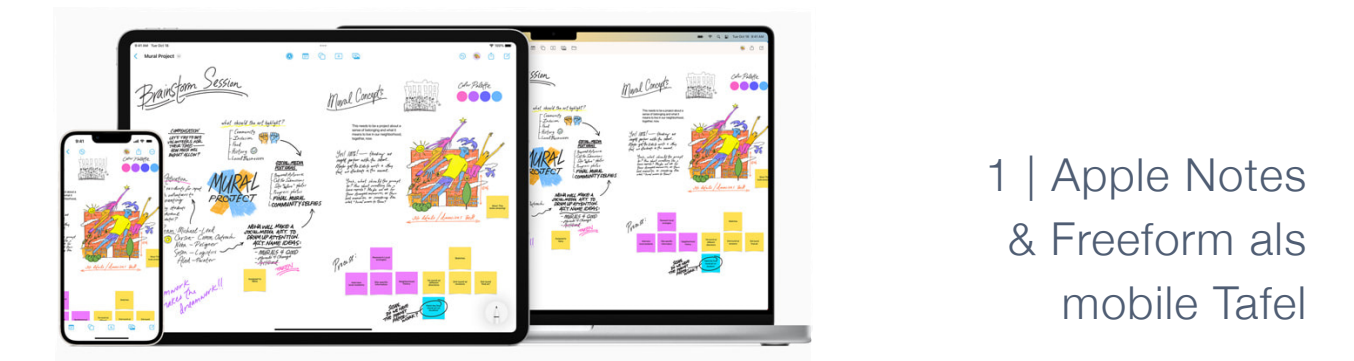

Das Smartboard funktioniert mal wieder nicht wie es soll? Es sind keine Whiteboard Marker im Klassenzimmer? Wenn du ein iPad oder iPhone besitzt hast du deine persönliches Smartboard immer dabei.

Du kannst es mit dem richtigen Adapter einfach mit dem vorhandenen Projektor verbinden und es bietet dir mit zwei kostenlosen vorinstallierten Apps alles was du brauchst um elegant und schnell Mitschriebe, Mindmaps zu erstellen. Diese kannst du im Anschluss direkt mit deinen Schüler\*innen teilen.

Lerne, wie du diese Apps einfach und schnell nutzen kannst, um unabhängiger von der Technik an der Schule zu werden.

## 2 | Arbeitsblätter mit Keynote

Mit der kostenlosen iPad-App Keynote kannst du einfach und ohne zusätzliche Software Arbeitsblätter erstellen, um Inhalte anschaulich und papierlos darstellen.

Binde einfach Texte, Bilder und sogar Video- und Audiodateien ein und habe teile die Arbeitsblätter einfach mit deinen Schüler\*innen oder präsentiere sie über einen Projektor im Klassenzimmer.

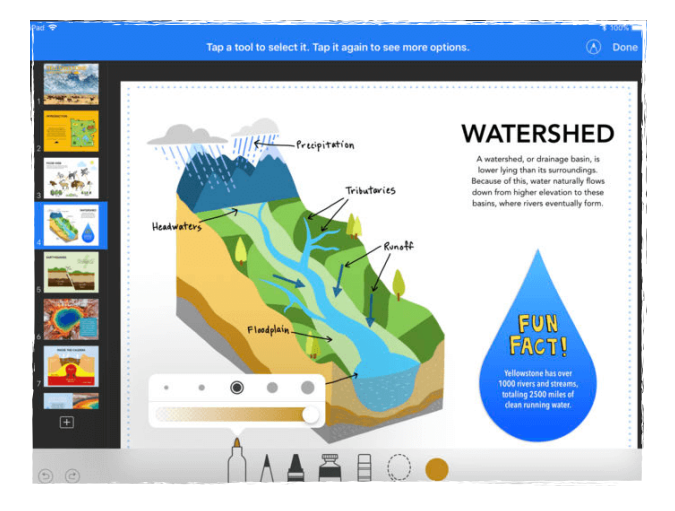

#### **MUSIC IN THE BOX**

# 3 | Präsentieren mit Keynote

Mit der kostenlosen iPad-App Keynote kann man neben Arbeitsblättern natürlich auch richtige Präsentationen erstellen.

In dieser Fortbildungen zeigen wir, wie man diese designed, Fotos und Videos hinzufügt sowie verschiedenen Vorlagen ausprobiert.

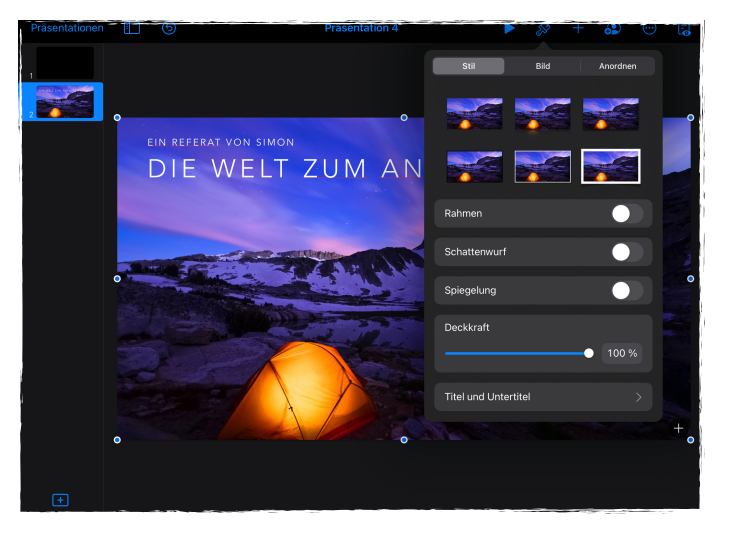

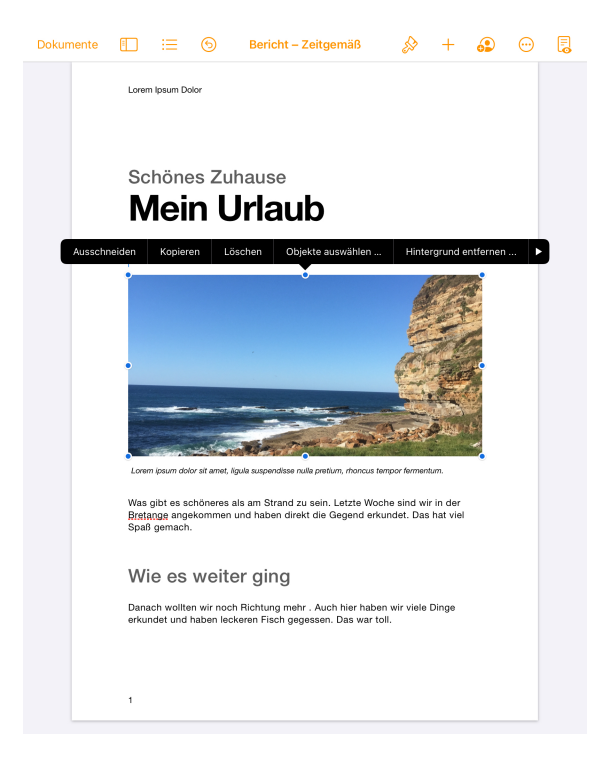

## 4 | Mein Aufsatz auf dem iPad

Mit der kostenlosen iPad-App Pages kann man schnell und einfach Texte auf dem iPad erstellen. Wie das funktioniert, das zeigen wir in dieser Fortbildung.

So können z.B. eigene Bücher oder Kurzgeschichten geschrieben, Praktikumsberichte und viele weitere Textformen erstellt werden. Natürlich lassen sich auch hier Bilder und weitere Medien hinzufügen sowie zusammen an geteilten Projekten arbeiten.